Министерство науки и высшего образования Российской Федерации

Федеральное государственное бюджетное образовательное учреждение высшего образования «Комсомольский-на-Амуре государственный университет»

Колледж

УТВЕРЖДАЮ

Директор колледжа

И.В. Конырева

# **РАБОЧАЯ ПРОГРАММА**

## Дисциплины (курса) **«Информационные технологии в профессиональной деятельности»**

по специальности среднего профессионального образования

**08.02.01- «Строительство и эксплуатация зданий и сооружений»** (базовая подготовка)

на базе *основного общего образования*

Форма обучения *очная*

Комсомольск-на-Амуре, 2024

Рабочая программа учебной дисциплины разработана на основе Федерального государственного образовательного стандарта по специальности среднего профессионального образования 08.02.01- «Строительство и эксплуатация зданий и сооружений», утверждённого Приказом Минобрнауки России от 10 января 2018 № 2.

Рабочая программа рассмотрена и одобрена на заседании кафедры «Общепрофессиональные и специальные дисциплины»

Протокол № 10 от «10» июня 2024 г.

Автор рабочей программы *Ю.Б. Колошенко*

# **СОДЕРЖАНИЕ**

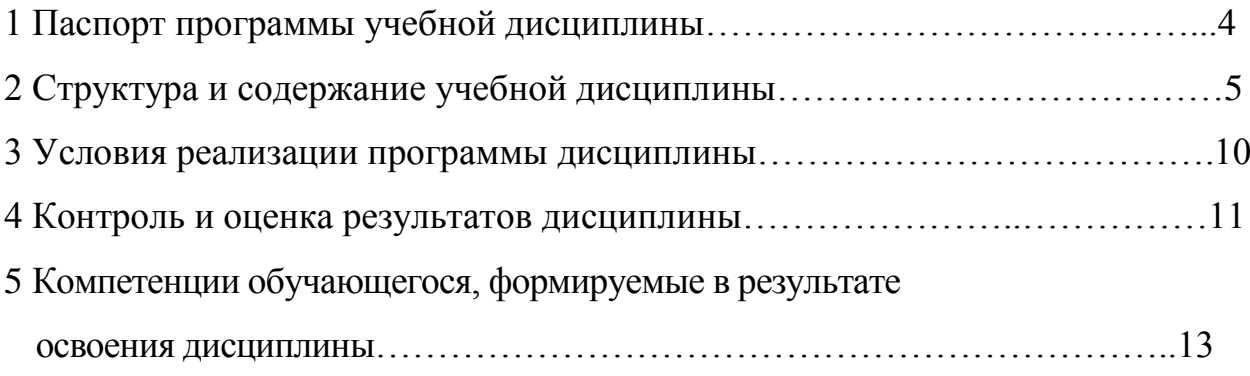

# **1 ПАСПОРТ ПРОГРАММЫ УЧЕБНОЙ ДИСЦИПЛИНЫ**

#### **ОПЦ.06 «Информационные технологии в профессиональной деятельности»**

#### **1.1 Область применения программы**

Программа учебной дисциплины «Информационные технологии в профессиональной деятельности» является обязательной частью программы подготовки специалистов среднего звена в соответствии с ФГОС СПО по специальности 08.02.01 «Строительство и эксплуатация зданий и сооружений», утверждённого Приказом Минобрнауки России от 10 января 2018 № 2.

Квалификация базовой подготовки – техник, срок обучения 3 года 10 месяцев на базе основного общего образования.

**1.2 Место дисциплины в структуре** программы подготовки специалистов среднего звена: входит в профессиональный цикл, является общепрофессиональной дисциплиной.

#### **1.3 Цели и задачи дисциплины – требования к результатам освоения дисциплины:**

В рамках программы учебной дисциплины обучающимися осваиваются умения и знания

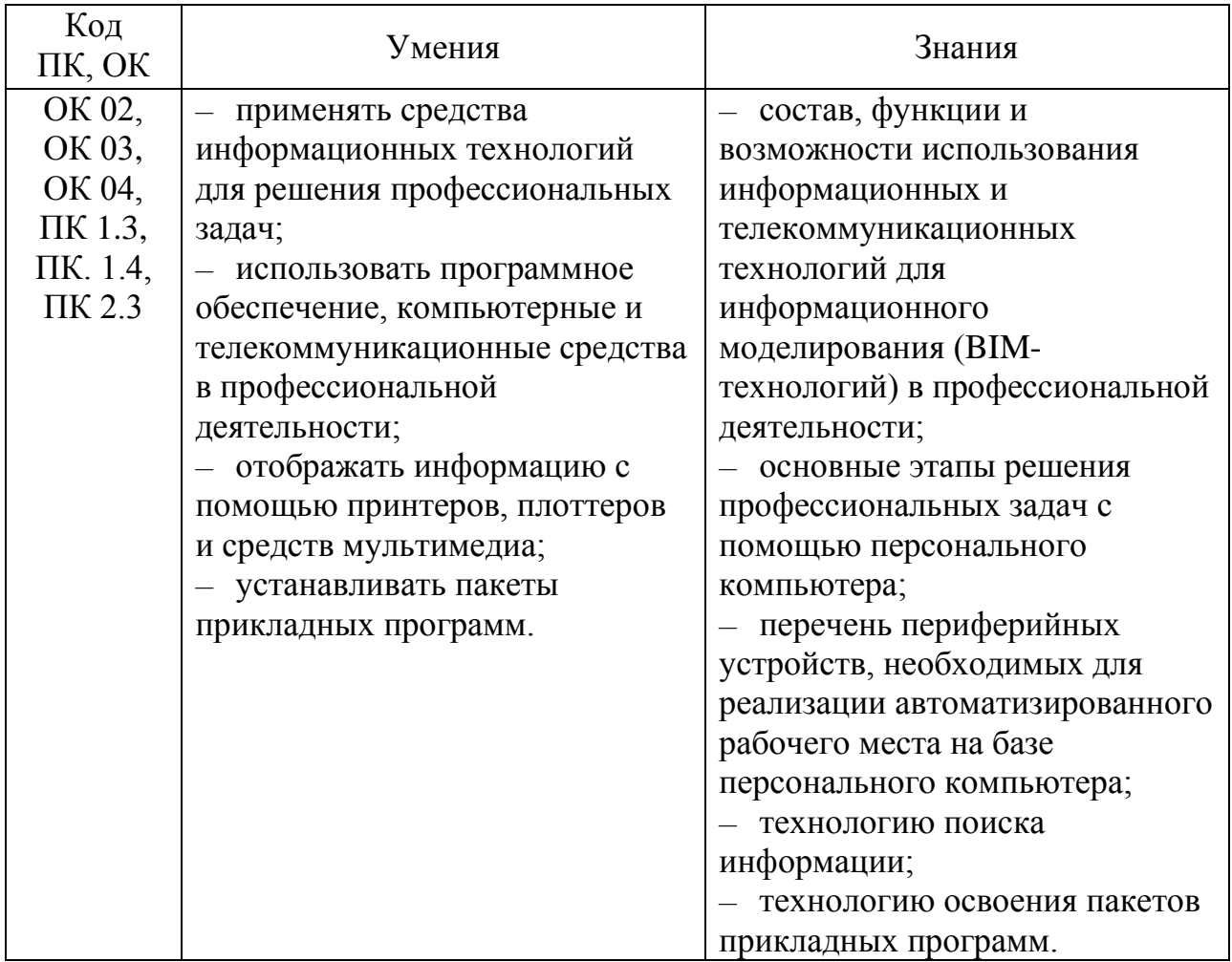

#### *Учебная дисциплина направлена на формирование и развитие профессиональных и общих компетенций:*

*ОК 02* – Осуществлять поиск, анализ и интерпретацию информации, необходимой для выполнения задач профессиональной деятельности;

*ОК 03* – Планировать и реализовывать собственное профессиональное и личностное развитие;

*ОК 04* – Работать в коллективе и команде, эффективно взаимодействовать с коллегами, руководством, клиентами;

*ПК 1.3* – Разрабатывать архитектурно-строительные чертежи с использованием средств автоматизированного проектирования;

*ПК 1.4* – Участвовать в разработке проекта производства работ с применением информационных технологий.

*ПК 2.3* – Проводить оперативный учет объемов выполняемых работ и расходов материальных ресурсов.

**1.4** Дисциплина ОПЦ.06 «Информационные технологии в профессиональной деятельности» частично реализуется в форме практической подготовки.

**1.5** Дисциплина ОПЦ.06 «Информационные технологии в профессиональной деятельности» в рамках воспитательной работы направлена на формирование у обучающихся умения аргументировать, самостоятельно мыслить, развивает творчество, профессиональные умения или творчески развитой личности, системы осознанных знаний, ответственности за выполнение учебно-производственных заданий и т.д.

**1.6 Рекомендуемое количество часов на освоение программы дисциплины:** максимальной учебной нагрузки обучающегося 146 часов, в том числе:

- обязательной аудиторной учебной нагрузки обучающегося 108 часов;

- самостоятельной работы обучающегося 38 часов.

# **2 СТРУКТУРА И СОДЕРЖАНИЕ УЧЕБНОЙ ДИСЦИПЛИНЫ 2.1 Объем учебной дисциплины и виды учебной работы**

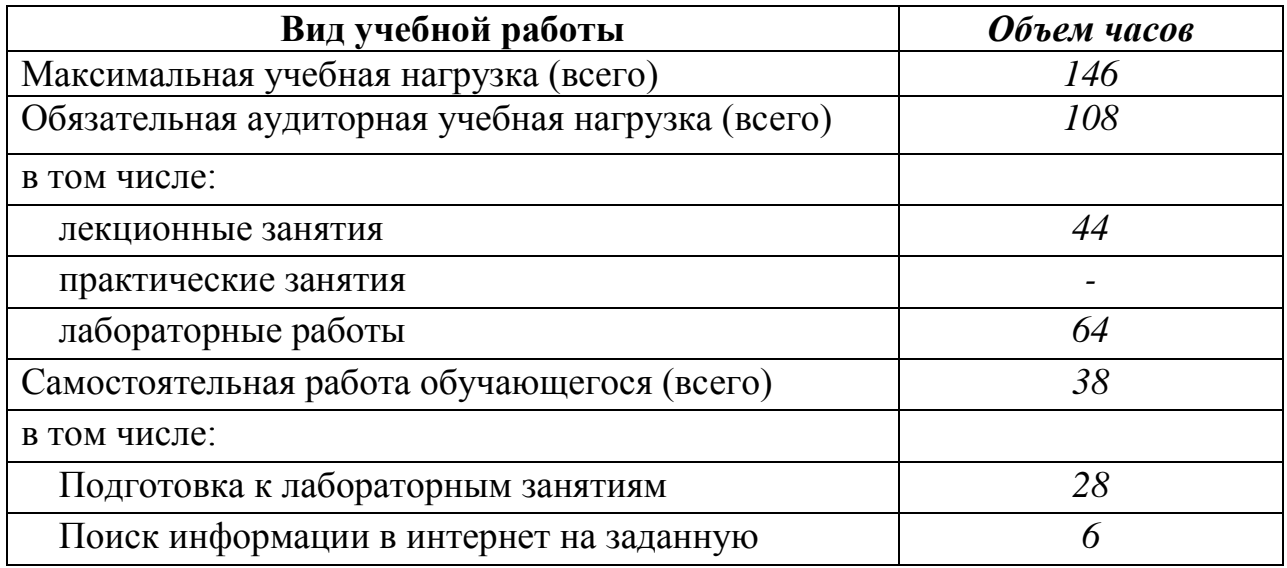

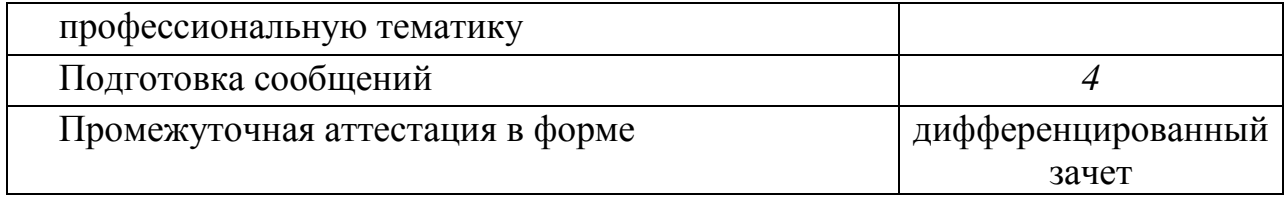

#### **2.2 Тематический план и содержание учебной дисциплины «Информационные технологии в профессиональной деятельности»**

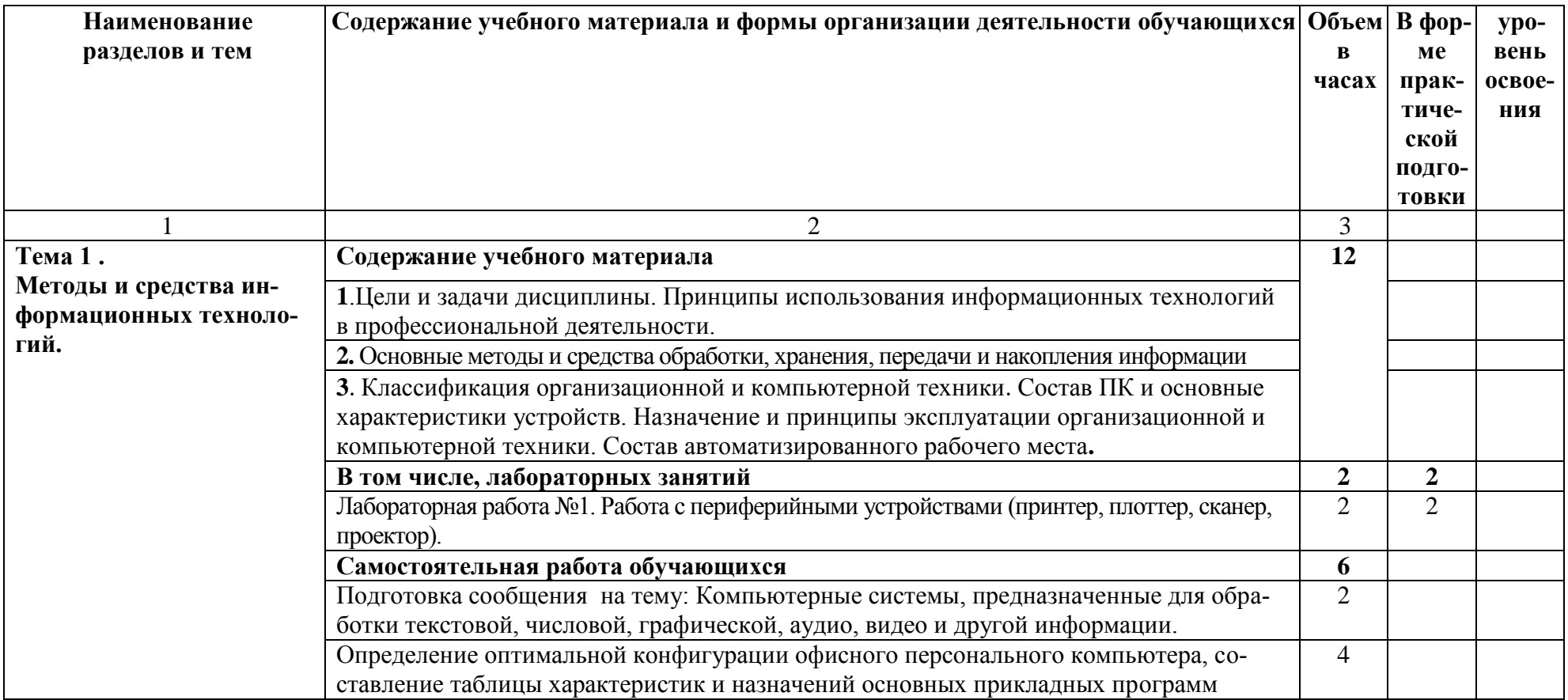

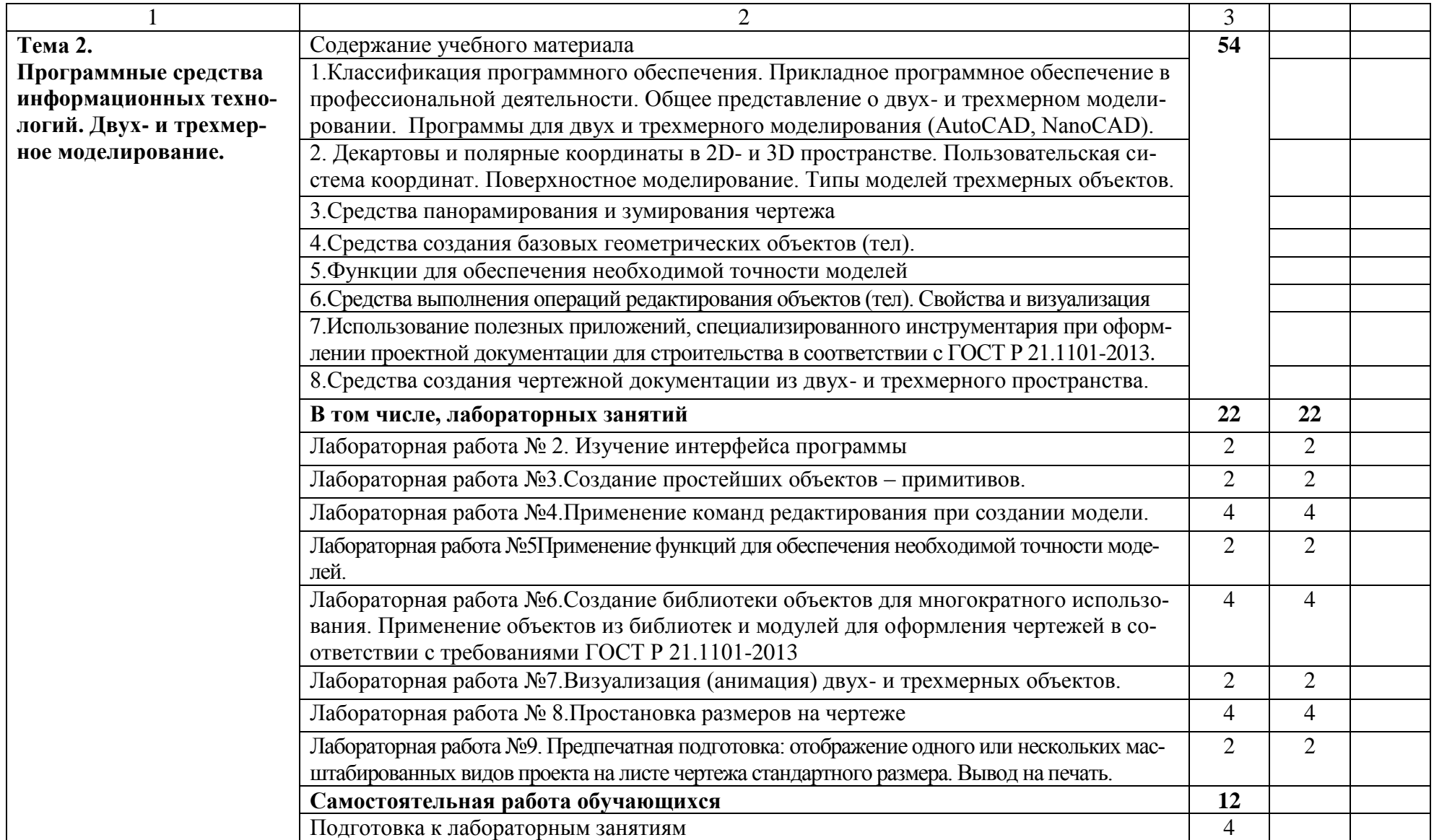

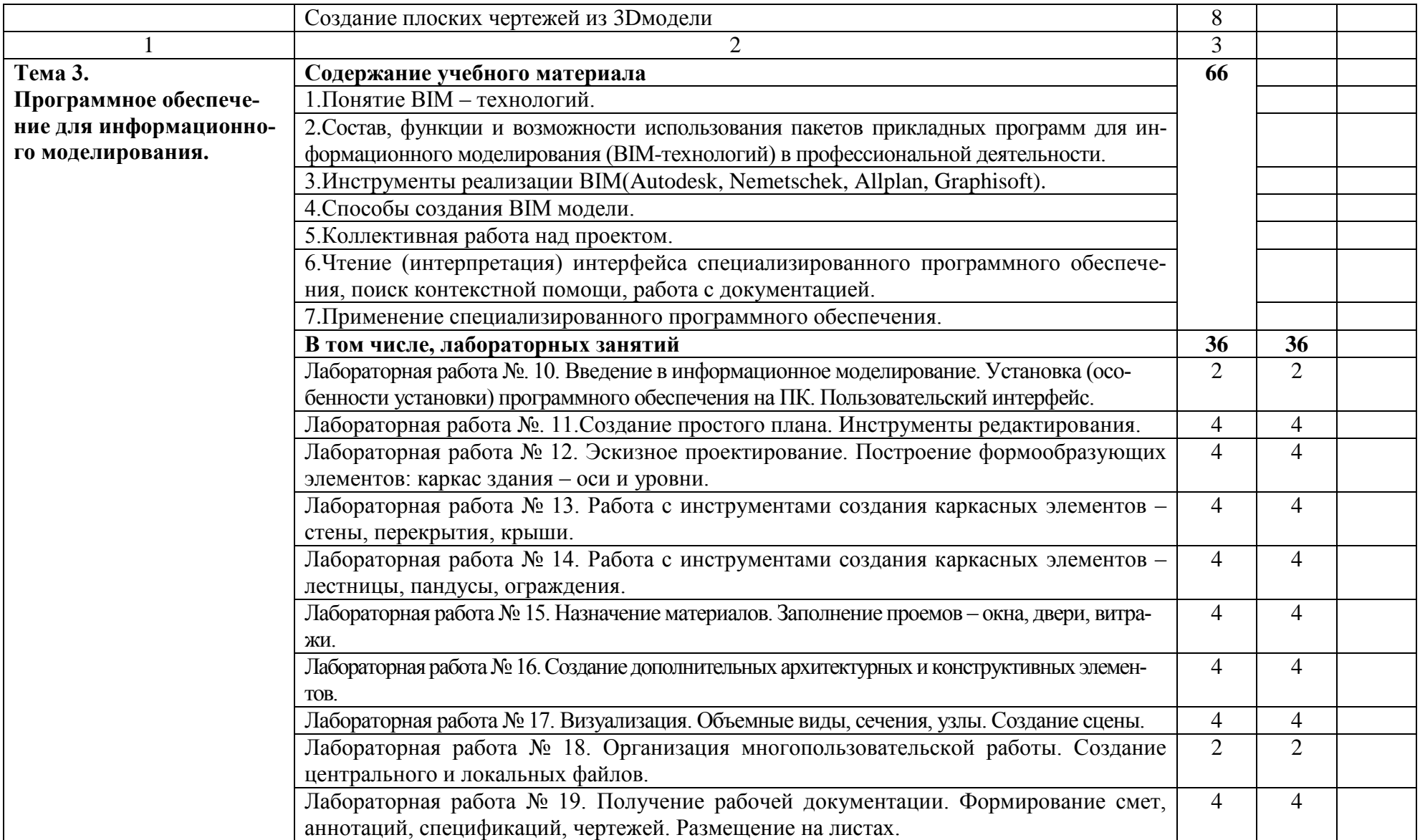

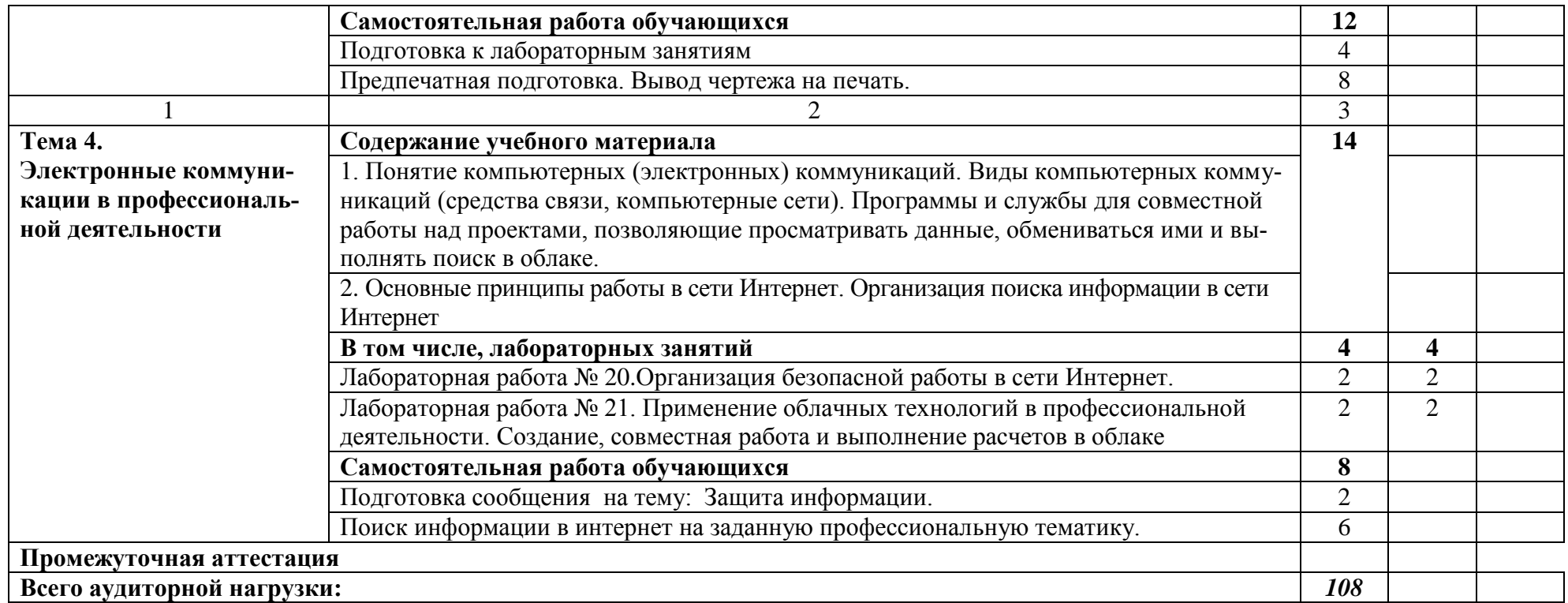

# **3. УСЛОВИЯ РЕАЛИЗАЦИИ ПРОГРАММЫ ДИСЦИПЛИНЫ**

#### **3.1. Требования к минимальному материально-техническому обеспечению**

Для реализации программы учебной дисциплины должно быть предусмотрено следующее специальное помещение:

Лаборатория «Информационных технологий в профессиональной деятельности», оснащенная оборудованием:

- персональными компьютерами со специализированным программным обеспечением по количеству обучающихся;

- рабочим местом преподавателя, оборудованным персональным компьютером с лицензионным или свободным программным обеспечением, соответствующим разделам программы и подключенным к сети Internet и средствами вывода звуковой информации;

- сканером;
- принтером,

а также техническими средствами обучения:

- оборудованием для электронных презентаций (мультимедиапроектором).

### **3.2. Информационное обеспечение обучения**

#### **3.2.1 Основная литература:**

1 Гагарина, Л. Г. Информационные технологии [Электронный ресурс] : учебное пособие для сред. проф. образования / Л.Г. Гагарина, Я.О. Теплова, Е.Л. Румянцева и др.; под ред. Л.Г. Гагариной - М. : ИД ФОРУМ: НИЦ ИН-ФРА-М, 2015. - 320 с.// ZNANIUM.COM : электронно-библиотечная система. – Режим доступа: http://www.znanium.com/catalog.php, ограниченный. – Загл. с экрана.

2 Клочко, И. А. Информационные технологии в профессиональной деятельности [Электронный ресурс] : учебное пособие для сред. проф. образования / И.А. Клочко. – Саратов: Профобразование, 2017. – 237 c. // IPRbooks : электронно-библиотечная система. – Режим доступа: http://www.iprbookshop.ru/64944.html, ограниченный. – Загл. с экрана.

3 Косиненко, Н. С. Информационные технологии в профессиональной деятельности [Электронный ресурс] : учебное пособие для сред. проф. образования / Н.С. Косиненко, И.Г. Фризен. – Саратов: Профобразование, 2017. – 303 c. // IPRbooks : электронно-библиотечная система. – Режим доступа: http://www.iprbookshop.ru/65730.html, ограниченный. – Загл. с экрана.

#### **3.2.2 Дополнительная литература:**

1 Прикладная информатика: Справочник: учебное пособие для вузов / Под ред. В.Н.Волковой, В.Н.Юрьева. - М.: Финансы и статистика: ИНФРА-М, 2008. - 767с

2 Плотникова, Н. Г. Информатика и информационно-коммуникационные технологии (ИКТ) [Электронный ресурс] : учеб. пособие для сред. проф. образования / Н.Г.Плотникова. – М.: РИОР: ИНФРА-М, 2017. – 124 с. //

ZNANIUM.COM: электронно-библиотечная система. – Режим доступа: http://www.znanium.com/catalog.php, ограниченный. – Загл. с экрана.

3 Федотова, Е. Л. Информационные технологии в профессиональной деятельности [Электронный ресурс] : учебное пособие для сред. проф. образования / Е.Л. Федотова. - М.: ИД ФОРУМ: НИЦ ИНФРА-М, 2015. - 368 с. // ZNANIUM.COM: электронно-библиотечная система. – Режим доступа: http://www.znanium.com/catalog.php, ограниченный. – Загл. с экрана.

#### **3.2.3 Перечень ресурсов информационно-телекоммуникационной сети «Интернет», необходимых для освоения дисциплины (модуля)**

1 Электронно-библиотечная система ZNANIUM – Договор № ЕП 44/5 эбс ИКЗ 231272700076927030100100080036311244 от 02 февраля 2023 г. – Договор № ЕП44/5 эбс (неисключительная лицензия) ИКЗ 241272700076927030100100080036311244 от 15 февраля 2024 г.

2 Цифровой образовательный ресурс IPRsmart – Лицензионный договор № ЕП44/2 (неисключительная лицензия) ИКЗ 231272700076927030100100080016311244 от 31 января 2023 г. – Лицензионный договор № ЕП44/2 (неисключительная лицензия) ИКЗ 241272700076927030100100080016311244 от 12 февраля 2024 г.

3 Образовательная платформа ЮРАЙТ – Лицензионный договор  $\mathcal{N}_2$ ЕП44/71 ИКЗ 221272700076927030100100820016311244 от 08 декабря 2022 г. –Лицензионный договор  $N_2$  ЕП44/50 ИКЗ 231272700076927030100100550016311244 от 30 ноября 2023 г.

4 Научная электронная библиотека eLIBRARY.RU (периодические издания) – Лицензионный договор № SU-6809/2023 на доступ к электронным изданиям в составе базы данных «Научная электронная библиотека eLIBRARY.RU» ИКЗ 231272700076927030100100080026311244 от 31 января 2023 г. – Лицензионный договор № SU-6809/2024 на доступ к электронным изданиям в составе базы данных «Научная электронная библиотека eLIBRARY.RU» ИКЗ 241272700076927030100100080026311244 от 12 февраля 2024 г.

5 Информационно-справочные системы «Кодекс»/ «Техэксперт» – Соглашение о сотрудничестве № 20/23 от 31 мая 2023 г. – Соглашение о сотрудничестве № 19/24 от 31 мая 2024 г.

# **4 КОНТРОЛЬ И ОЦЕНКА РЕЗУЛЬТАТОВ ОСВОЕНИЯ ДИСЦИПЛИНЫ**

**Контроль и оценка** результатов освоения дисциплины осуществляется преподавателем в процессе проведения практических занятий и самостоятельных работ, тестирования, а также выполнения обучающимися индивидуальных заданий.

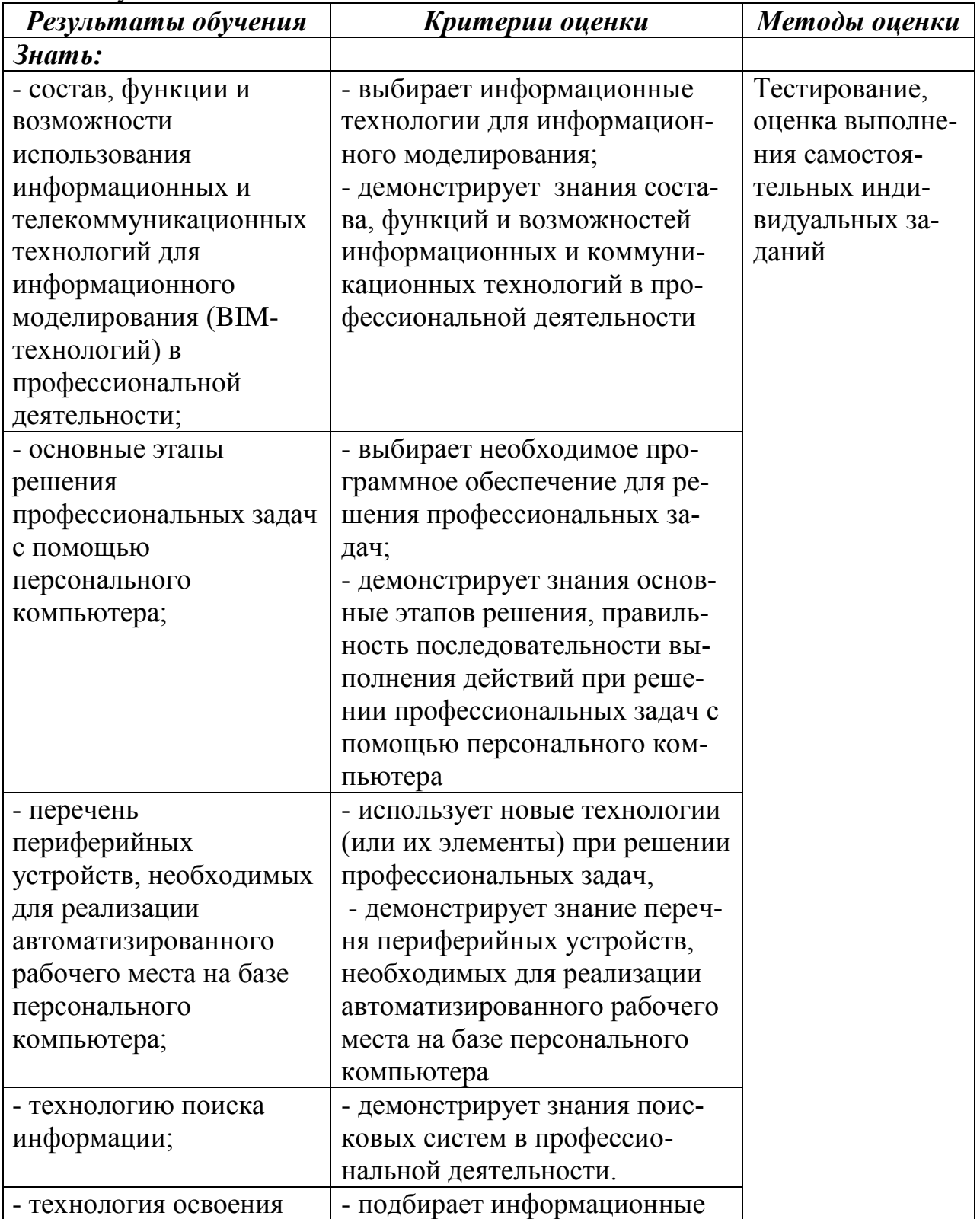

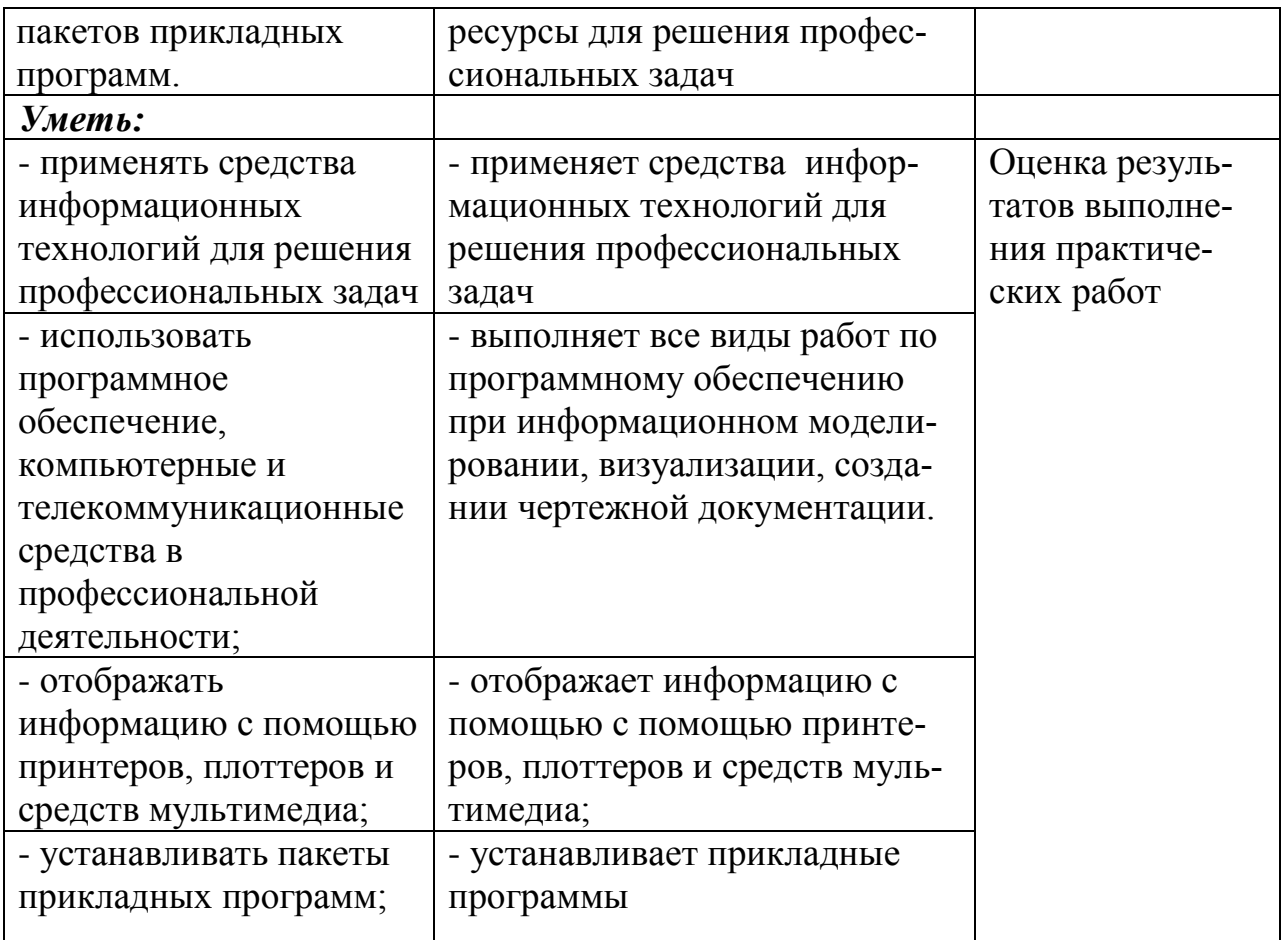

## **5. КОМПЕТЕНЦИИ ОБУЧАЮЩЕГОСЯ, ФОРМИРУЕМЫЕ В РЕЗУЛЬТАТЕ ОСВОЕНИЯ ДИСЦИПЛИНЫ**

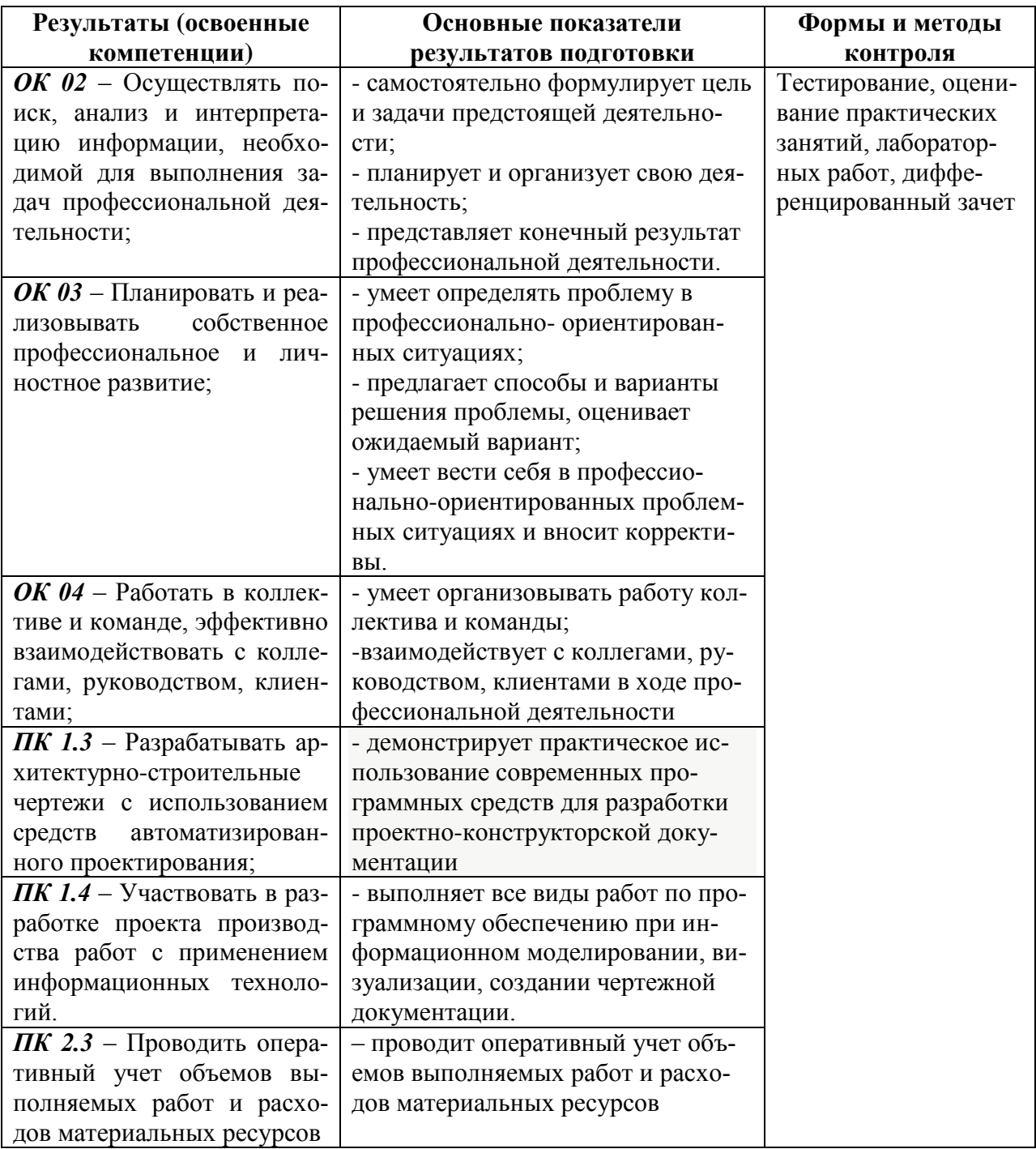